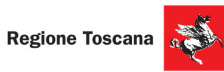

Corsi cofinanziati dal POR FSE 2014-2020, ASSE A Occupazione Inseriti nell' ambito di Giovanisì (www.giovanisi.it) il progetto della Regione Toscana per l'autonomia dei giovani.

## **ITS ENERGIA E AMBIENTE** info@its-energiaeambiente.it \+39 0577 900339

**Corsi 2021** 

Industria@energia21

Arezzo

Ambiente21 Colle Val d'Elsa

ITS

**POR FSE** 

**COSTRUIAMOILFUTURO** 

www.its-energiaeambiente.it

**GIOVANISI** 

Sostenibilità21 Firenze

REPURRUCA ITALIAN

**PER REGISTRARTI CLICCA QUI** 

**PER PARTECIPARE CLICCA OUI** 

## OPENDAY **IC** SETTEMBRE online su piattaforma Teams

## Le aziende partner

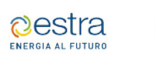

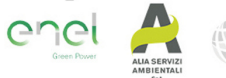

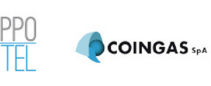

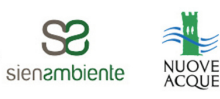

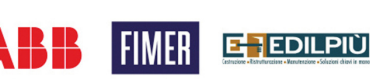

Sei